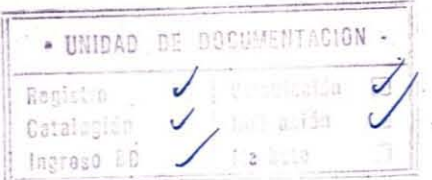

CENTRO DE INfORnACION DE RECURSOS NATURALES DEPARTAMENTO DE ESTUDIOS YCOMPUTACION UNIDAD DE PROPIEDADES DOCUMENTOS DE INfORMACION 1 OCTUBRE 1993

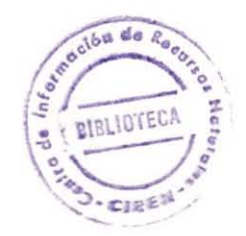

SOfTWARE ERDAS IMAGINE VERSION *B,O.l* AGOSTO 1992 VERSION 8,0,2 MARZO 1993 CARACTERISTICAS GENERALES

01874

Visto el aumento explosivo y el mayor acceso a literatura <sup>y</sup> documentación técnica <sup>a</sup> la que nos enfrentamos <sup>y</sup> enfrentaremos en el futuro, producto del avance en áreas del manejo de información gráfica y alfanumérica integrada, así como de las técnicas y tecnología involucradas, la Unidad de Propiedades de CIREN, como forma de apoyo <sup>a</sup> la diseminación de documentación e información técnica para el conjunto de sus profesionales <sup>y</sup> técnicos, as! como también para el resto del personal institucional que lo considere interesante, <sup>y</sup> tomando en consideración la mayor proporción de personal con un dominio laxo, deficiente o nulo de los lenquajes instrumentales en los que habitualmente se publican y publicitan estas técnicas o tecnologias, ha considerado importante realizar este aporte, sin otro norte que el de facilitar este acceso.

La periodicidad de estos documentos de información estará supeditada a la disponibilidad de tiempo <sup>y</sup> material.

Consciente de las dificultades de la traducción <sup>y</sup> adaptación, la critica constructiva es bienvenida.

> ESTEBAN VOJKOVIC A. OCTUBRE DE 1993

# ERDAS IMAGINE, VERSION 8.0.1

Desde su lanzamiento en 1991, ERDAS IMAGINE ha ido cambiando la forma de trabajar de los administradores de recursos,<br>planificadores, ingenieros forestales, geocientíficos y ingenieros forestales, geocientíficos cartógrafos. ERDAS IMAGINE entrega a los usuarios la habilidad para integrar datos en formato raster <sup>y</sup> vector, en un ambiente gráfico que facilita el análisis <sup>y</sup> salida.

ERDAS IMAGINE (TM) , ofrece a esta amplia gama de profesionales, dinámicas herramientas que pueden ser utilizadas en cualquier orden <sup>y</sup> modo. Posee una Interfaz Gráfica de Usuario (GUI) de fácil uso, que corre bajo X WINDOWS.

IMAGINE 8.0.1 incluye VIEWER, MAP COMPOSER, MAP MAKER, IMAGE INTERPRETER, INTERFACE TOOLS, IMAGE PROCESSING y las máximas capacidades de ERDAS versión 7. S, asi como módulos para mesa digitalizadora y cinta. Los módulos adicionales le dan a Ud., la flexibilidad para agregar sólo aquellas capacidades que le sean necesarias, como Modelamiento Avanzado o el set de herramientas para programación en C.

#### THE VIEWER (EL VISOR).

VIEWER, permite el despliegue de imágenes múltiples en ventanas geográficamente enlazadas o no. Despliega imágenes de archivos de cualquier tamaño y escala (Ej.: 1:24.000, 1:100.000, etc.). Movimiento rápido y zoom para un área de interés Movimiento rápido y zoom para un área de interés<br>onada. Ejecuta consultas coordinadas por píxel y por seleccionada. Ejecuta consultas coordinadas valores de pixel, en diversas unidades y para múltiples Viewer. Las herramientas mejoradas incluyen: contraste extendido y manipulación interactiva de histogramas. Cambia rápidamente rangos de colores mediante una dinámica rueda de colores, en consultas a nivel de tabla de datos. Las nuevas caracteristicas agregadas a VIEWER para la versión 8.0.1 incluyen:

- **••** Despliega vectores ARC sobre imágenes sin ninguna conversión .
- **■■** Usa niveles de datos transparentes para fácil detección de cambios y para aplicaciones de superposición (overlay applications) .
- **EE** Despliega automáticamente archivos ERDAS de la versión 7.5, en IMAGINE .
- **•••** Cambia brillo y contraste de imagen, con simples barras de deslizamiento .
- **...** Ejecuta operaciones en áreas de interés de forma rectangular.

1

- **••** Cambia estadísticas de imagen, información de mapas <sup>y</sup> proyecciones, con el utilitario Manejador de Archivos (File Management) .
- ■■ Con soporte para doble encabezado, las ventanas de diálogo pueden aparecer en una pantalla <sup>y</sup> la imagen en otra.

## MAP COMPOSER (COMPOSITOR DE MAPAS).

IMAGINE también incluye MAP COMPOSER, para crear diseños de imágenes y mapas con una o más imágenes. Estos mapas pueden contener figuras y notas (textos, márgenes, grillas, indicadores <sup>o</sup> marcas fiduciales, leyendas, escalas gráficas y simbolos). MAP COMPOSER incluye muchas funciones similares a los programas de diagramado y paginación, tales como, alineación, variedad de lineas, textos, estilos <sup>y</sup> colores, asi como también la habilidad de rotar <sup>y</sup> cambiar la escala del mapa y sus elementos. Las caracteristicas adicionales para 8.0.1 incluyen:

- **••** Elección de estilos de línea y texto, desde listas desplegables con ejemplos gráficos de cada estilo. Selección de colores <sup>a</sup> través de una lista rápida <sup>o</sup> desde la rueda de colores.
- **••** Las leyendas pueden ser generadas y desplegadas automáticamente con una amplia variedad de formatos, con el descriptor deseado .
- **...** Suministra un modelo o patrón compuesto para diagramado simplificado de página .
- **•••** Grillas e indicadores pueden ser georreferenciados, para producir fotocartas o fotomapas exactos.

#### MAP MAKER (FABRICANTE DE MAPAS).

MAP MAKER permite la salida en cualquier tamaño <sup>y</sup> escala, a través de los ploters Calcomp 68000 <sup>y</sup> Versatec 8900 asi como por la impresora Kodak XL7700x o por un dispositivo postScript

## **IMAGE INTERPRETER (INTERPRETE DE IMAGENES).**

**IMAGE INTERPRETER** suministra sofisticadas capacidades de procesamiento de imágenes al click de botón <sup>o</sup> toque de tecla. Ejecuta Filtraje de Repliegues (convolution filtering), Análisis de Componente Principal, Ecualización de Histogramas, Histogramas correspondientes y otras transformaciones (IHS/RGB, Transformada Rápida de Fourier, Indices de Vegetación, etc.).

Incluye también Rectificación de Imágenes, ejecutándola imagen a imagen e imagen a mapa rectificado, con conversión de coordenadas. Localiza interactivamente puntos de control terrestre, calcula una Matriz de Transformación y crea una nueva diagramación de salida. Maneja clasificación supervisada o no, usando las herramientas de la versión 7.5.

Las características agregadas para la versión 8.0.1 son:

- **El** El pronóstico automático de puntos permite la selección de cualquier sistema de coordenadas, localizando automáticamente dicho punto en otro sistema coordenado, basado en parámetros normales de transformación .
- **••** La selección automática de puntos semejantes es un paso adelante en el pronóstico de puntos. En la rectificación imagen por imagen, el punto seleccionado en una de ellas, es marcado exactamente en la contraparte de la otra imagen. La selección de puntos permite una rectificación más fina, lo que incide en resultados con mayor exactitud.

#### **INTERFACE TOOLS INTERCONECCION). (HERRAMIENTAS DE INTERFAZ** o

Personaliza la interfaz de **IMAGINE,** permitiendo el diseño de ventanas de diálogo, paneles de control e íconos específicos para aplicaciones y procesos, con la herramienta de interconección **ERDAS MACRO LANGUAGE (EML).**

# **EXPANDE CAPACIDADES CON MODULOS AGREGABLES.**

**ERDAS IMAGINE** está diseñado para expandirse, tanto como sus necesidades lo requieran. Módulos adicionales suministran mayores capacidades de geoprocesamiento, tal como el modelamiento espacial <sup>y</sup> estadístico avanzado, otorgado por el set de herramientas de **SPATIAL MODELER** (Modelador Espacial), <sup>y</sup> el de Programación en C.

#### SPATIAL MODELER (MODELADOR ESPACIAL).

SPATIAL MODELER combina el avanzado modelador de un GIS,. con fUnciones algebraicas de imágenes, para uso en cualquier nivel de datos. Ejecuta Análisis de Algebra de Boole (Lógica) para operadores tipo "if... then", "either... or".

Construye modelos que incorporan a las imágenes tradicionales, funciones de procesamiento tales como: Filtraje de Repliegues "convolution filtering" <sup>y</sup> Análisis de Componente Principal. Permite el acceso <sup>a</sup> herramientas como: Análisis del Vecino Más Cercano (Análisis de Vecindad), con ventanas definidas por el usuario, para una variedad de funciones.

Las nuevas funciones en esta versión incluyen:

- **••** Los usuarios principiantes o legos mediante la interfaz gráfica de usuarios, pueden crear <sup>y</sup> editar modelos directamente a través de un conjunto de herramientas. Agregando textos para creación de titulos <sup>o</sup> descripción de procesos .
- **EL** Permite utilizando el modelo existente, o con definición del usuario, crear nuevos nombres de clase, tablas de colores y columnas en los modelos .
- **••** Salida de niveles de datos a Viewer.
- **••** Recodifica clases usando descriptores.
- **El** Ejecuta Análisis de Proximidad en modelos.
- **••** Escribe <sup>y</sup> edita modelos fuera de la Interfaz Gráfica de Usuario (GUI).

## SET DE HERRAMIENTAS PARA PROGRAMACION EN C.

Integre nuevas funciones en ERDAS IMAGINE con el kit de herramientas de programación en C. Estas permiten usar las ampliamente testeadas bibliotecas y rutinas utilizadas para crear IMAGINE, como si estuviera construyendo un edificio de mayor capacidad. Nuevas ventanas de diálogo e iconos pueden ser creados para estas funciones adicionales, con la interfaz de herramientas EML.

#### HERRAMIENTAS ADICIONALES.

Otros módulos de software proveen herramientas complementarias que incluyen:

> **••** Modelo Digital de Elevación (DEM), <sup>y</sup> generación de ORTOFOTOS.

**••** Las funciones de Análisis de Terreno incluyen vistas y perspectivas en 3D .

 $\blacksquare$  Escaneo de Imágenes.

**PRODUCT SUPPORT (PRODUCTOS DE SOPORTE).**

Mientras está usando el software, para cualquier característica de **IMAGINE** es posible acceder automáticamente <sup>a</sup> la ayuda (Help) de referencia. Todas las ventanas de diálogo están ampliamente documentadas con un **Help en línea con hipertexto.** El Macro Lenguaje de **ERDAS,** el set de herramientas para Programación en C y el lenguaje del Modelador Espacial están recientemente documentados.

**ERDAS IMAGINE 8.0.1** será liberado a comienzos de Agosto de 1992, con las siguientes workstations en UNIX: SunSPARCstation, Silicon Graphics y Digital DECstation Serie 5000. En el tercer trimestre de este año, también estará disponible para correr bajo Data General **AviiON** Serie 300/400, Hewlett-Packard 9000 Serie 700 e IBM **RISC** Sistema/6000.

## **CAPACIDADES FUTURAS.**

En futuras características serán agregadas: versiones, nuevas capacidades y

- **A** Procesamiento Vectorial.
- **••** Técnicas de clasificación de imágenes adicionales.
- **••** Entrada/Salida de datos expandida.
- **EM** Entrada de datos de Radar y mejoras para su uso en análisis.
- **••** Expansión de consultas <sup>a</sup> atributos de Bases de Datos Relacionales .
- **••** Paquetes de Aplicaciones personalizadas.

Fuente: MONITOR, Vol. 4 Nº1 Summer 1992. Junio 1992, Erdas Inc. EE.UU. Traducción y adaptación: Unidad de Propiedades, E. Vojkovic A. 14- 15-i6/10.93.

En la primavera boreal de 1993 ERDAS INC., liberó la versión 8.0.2 de su software ERDAS IMAGINE. Dicha versión trae mejoras en SPATIAL MODELER, MAP COMPOSER, RECTIFICACION y otros componentes como el nuevo MODULO DE RADAR. Usted puede variar el tamaño de CellArrays(MR), para ver de una vez, todas las filas <sup>y</sup> columnas de una tabla, o para desplegar histogramas en tamaños diversos hasta pantalla completa.

# CREANDO MODELOS GRAFICOS.

SPATIAL MODELER incluye MODEL MAKER(RM), un editor gráfico único de ERDA8, que le habilita para diagramar modelos con herramientas basadas en programación orientada hacia objetos (GOP), y que usa sobre 200 funciones y operadores. Usted puede dibujar sus propios modelos personalizados <sup>o</sup> editar de la biblioteca de modelos existentes, que acompaña a ERDAS IMAGINE.

SPATIAL MODELER también consiste en un conjunto de funciones de un toque para procesamiento rápido, tales como: Subconjuntos, Análisis del Vecino más Cercano (Análisis de Agrupamiento/tamizado (clump/sieve), Apilamiento por Capas y Mezcla o fusión Espectral, por nombrar unas pocas.

Ahora los usuarios tendrán la habilidad de exportar modelos gráficos hacia dispositivos PostScript o hacia un nivel de texto para ser usado en la confección de mapas.

Usted puede preseleccionar por omisión en el Editor de Preferencias (Preferences Editor) <sup>y</sup> tener la opción de ignorar los ceros cuando calcule estadisticas. Mejoras internas reducen el monto de espacio en disco requerido. Las versiones futuras incorporarán a los modelos, clasificación de cobertura del suelo <sup>y</sup> modelamiento por enlace (nest modeling).

# GENERACION DE MAPAS.

MAP COMPOSER de ERDAS, es un editor WYSIWYG (Lo que se ve es lo que se obtiene) para generar mapas o cartas con calidad cartográfica y gráficos de presentación. La composición puede incluir uno <sup>o</sup> más niveles con datos raster, vector, temático <sup>y</sup> texto. Las amplias capacidades de MAP COMPOSER, le permiten generar en forma automática textos, leyendas, escalas gráficas, mallas o grillas, marcas fiduciales, márgenes, <sup>y</sup> simbolos.

### **HABILIDADES DE MAP COMPOSER .**

- **Ma** Crea e imprime diseños de mapas con imágenes alternadas en formato raster, formato vectorial <sup>y</sup> texto .
- **••** Edita niveles de texto, inmediato <sup>a</sup> su despliegue .
- $\blacksquare$  Selecciona, desde 16 millones de colores, múltiples estilos de linea <sup>y</sup> textos fuentes (text fonts) .
- .. En diagramación <sup>o</sup> diseño de mapas con varios niveles de datos, asigna el nivel de opacidad <sup>a</sup> la imagen raster, y lo fija.
- **••** Durante la composición o confección de mapas, previene los efectos del filtraje de repliegues (convolution filtering), aplicado <sup>a</sup> las imágenes de formato raster .
- **••** Compone salida de mapas para compositoras de imágenes Canon o Linotronic PostScript.

# **AÑADE** DATOS "DE **RADAR A SU ANALISIS.**

Las habilidades del radar para sobrepasar condiciones climáticas adversas, posibilita el suministro de excelentes datos para aplicaciones en geologia, arqueo logia y exploración minera. El **MODULO DE RADAR** de Erdas Imagine ofrece varios filtros de remoción de ruido, técnicas de afinamiento y corrección de ángulo de incidencia <sup>a</sup> tierra (slant-to-ground).

# **RAPIDO APRENDIZAJE MEDIANTE TUTORIALES.**

La nueva versión trae también más documentación impresa. **ERDAS IMAGINE TOUR GUIDES(MR)** le guia paso a paso a través del proceso completo; como por ejemplo en la construcción de un modelo espacial, confeccionando o diagramando un mapa, rectificando una imagen <sup>o</sup> usando el módulo de Radar. El conjunto de datos provisto, asegura resultados garantizados.

> **CARACTERISTICAS ADICIONALES DE ERDAS IMAGINE.** Otras mejoras incluyen:

- **••** Alternancia de niveles de texto y formatos vectoriales en ventanas de **VIEWER .**
- **••** Precisa ejecución de forzamientos y alargues lineales.
- **EE** Copia y pega datos entre CellArrays, crea y elimina columnas, importa y exporta datos, calcula estadisticas por columna <sup>y</sup> fija los contenidos de CellArray .
- **■■** Edita directamente núcleos o centros de replieques (convolution kernels), almacenados como archivos ASCII .
- **••** Reubica puntos de quiebre de histogramas usando las flechas de dirección. Los histogramas impresos en impresoras PostScript podrán incluir valores de minima, máxima <sup>y</sup> media <sup>y</sup> marcas indicadoras en el eje de las y (frecuencia del pixel) .
- **••** Convierte archivos ARC/INFO GRID en archivos de imagen de formato ERDAS IMAGINE, al igual que información de colores y de datos tabulares (VAT). Con la función Export, es posible la conversión inversa .
- **EL** Escriba su propio controlador de dispositivos con el apoyo de Input/Output Library, un subconjunto del set de herramientas de Programación en C. Este cuenta con una biblioteca de funciones que provee todas las rutinas de llamada para leer <sup>o</sup> escribir archivos gráficos de formato raster.

ERDAS IMAGINE Versión 8. 0.2 tendrá portabilidad para todas las plataformas <sup>y</sup> remitirá <sup>a</sup> los usuarios en forma automática, al SSS (Servicio de Suscripción de Software) <sup>a</sup> partir de la primavera boreal 1993. Los usuarios de Sun recibirán la nueva versión en CD-ROM. Estos discos estarán disponibles con la versión 8.1, para la totalidad de las plataformas, en el otoño boreal 1993.

FUENTE: MONITOR, Vol. 5 Nº1 Winter 1993. Febrero 1993, Erdas Inc. EE.UU. Traducción y adaptación: Unidad de Propiedades, E. Vojkovic A. 18- 21-22/10.93